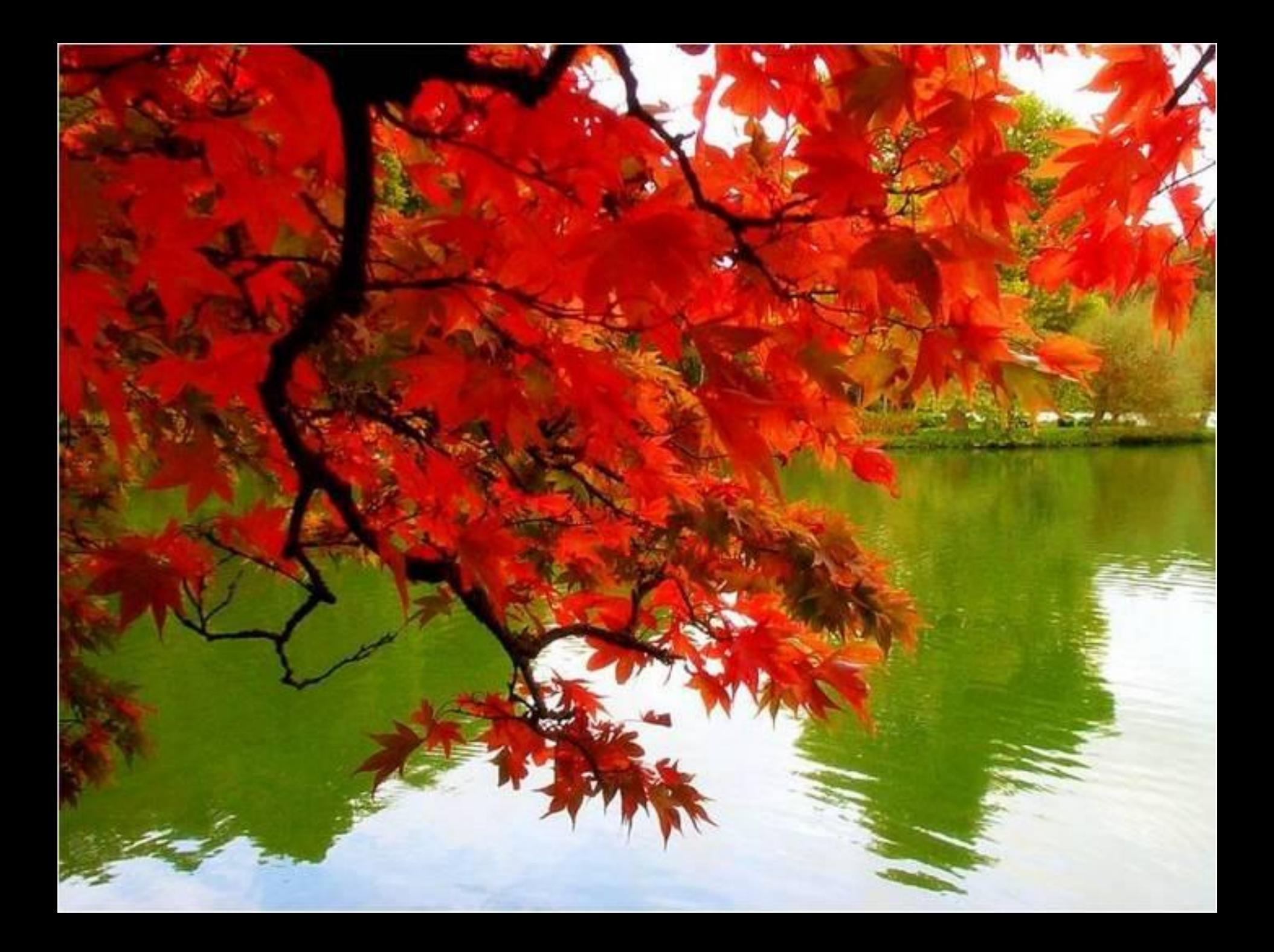

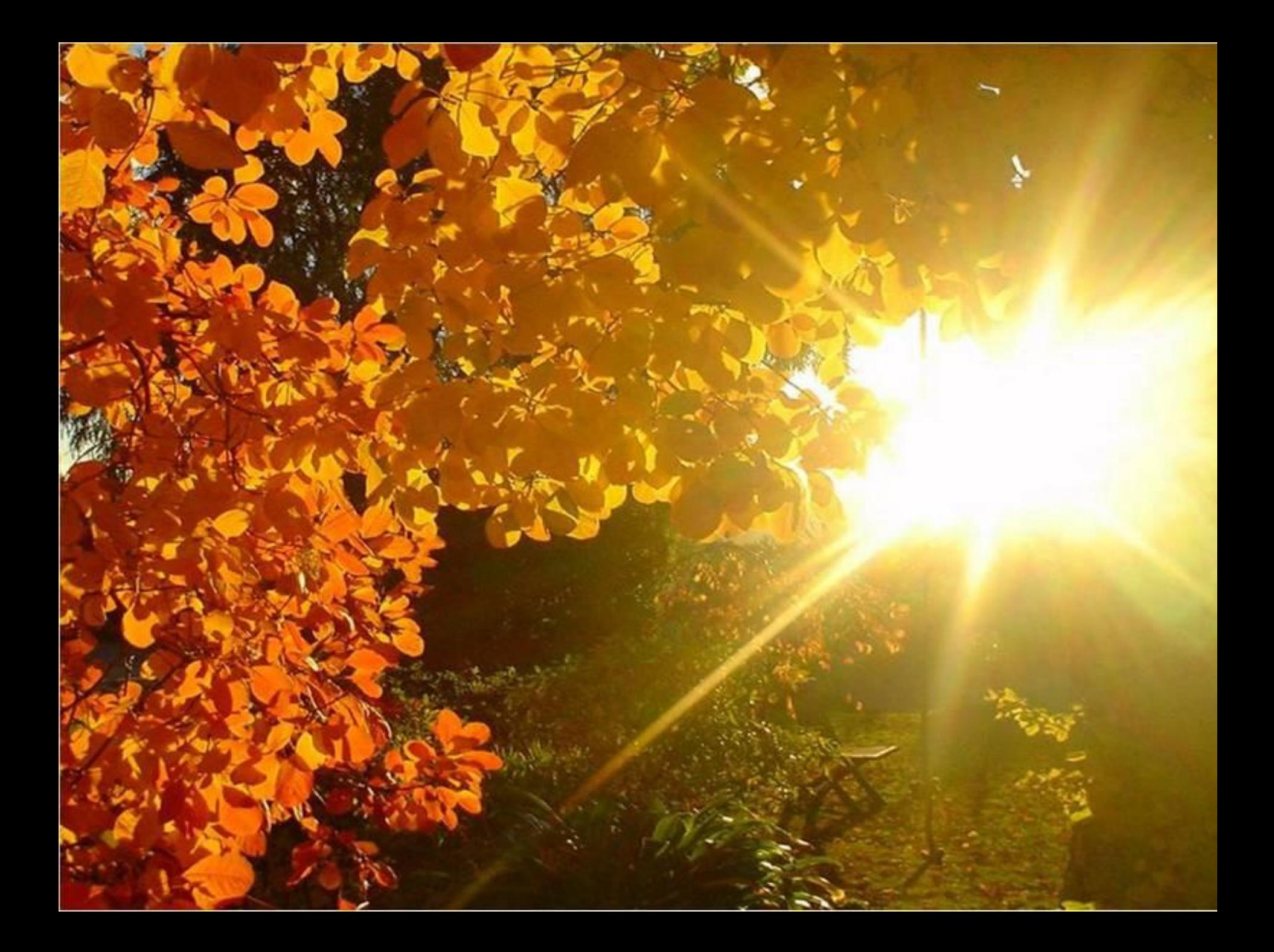

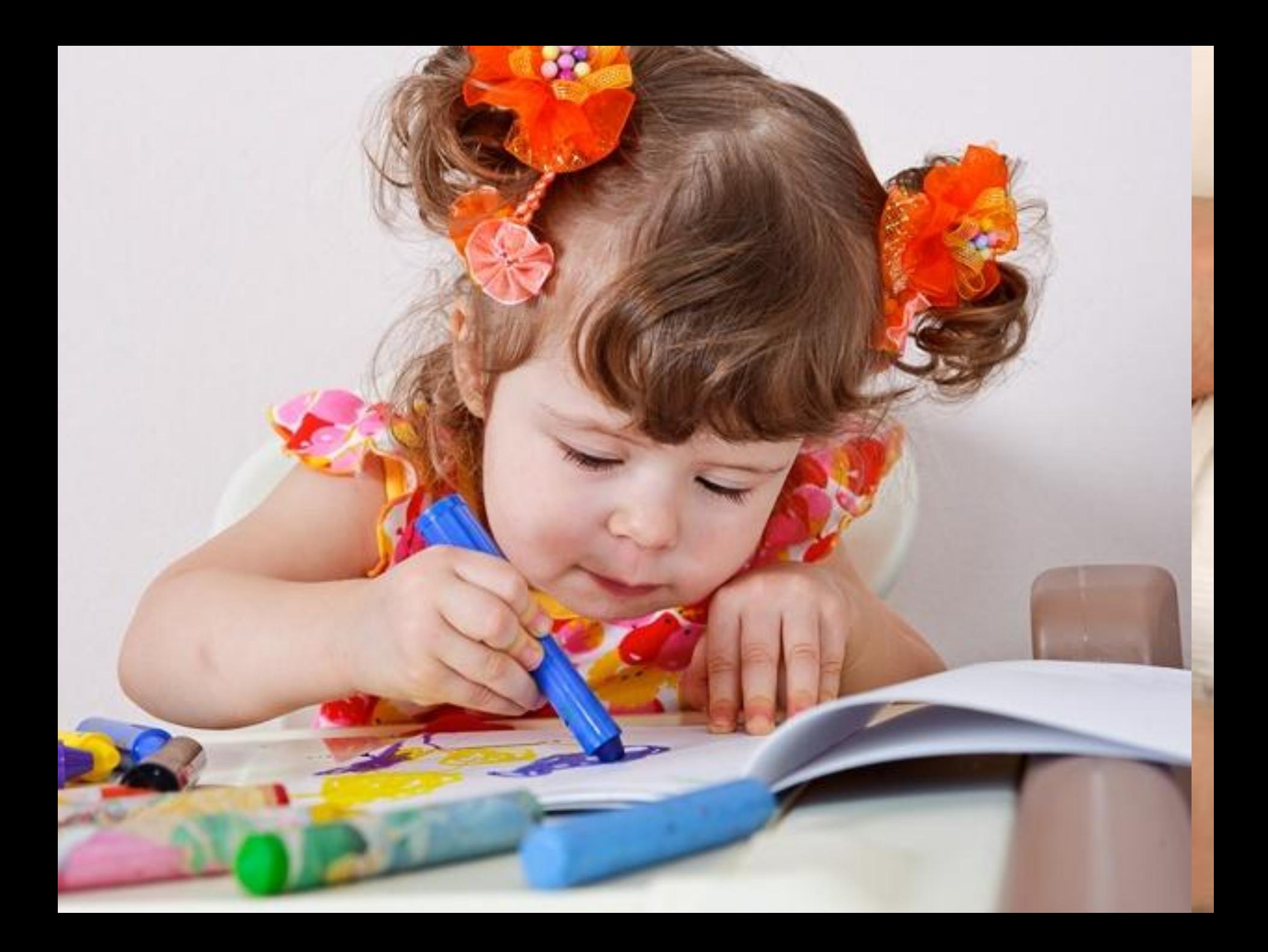

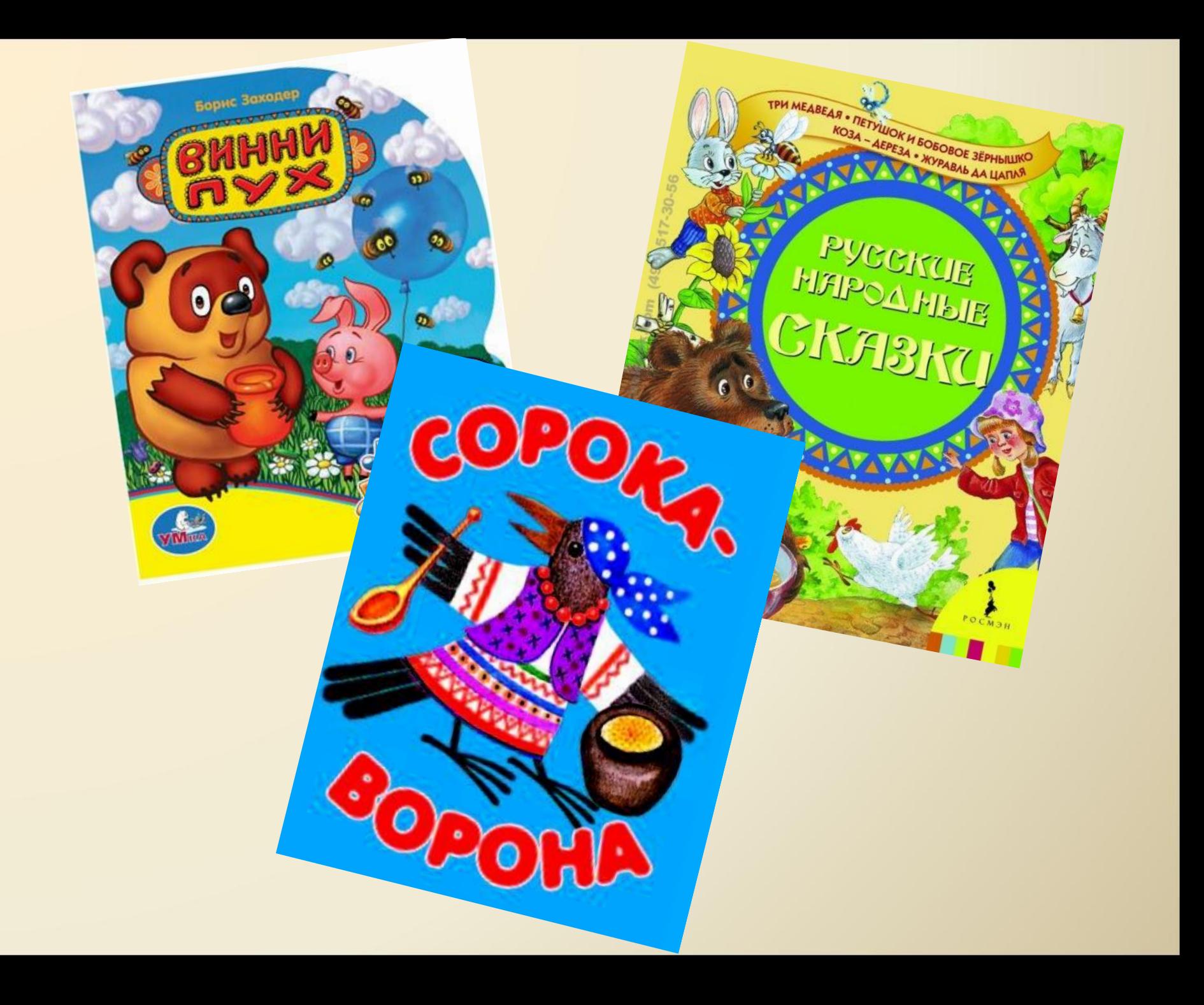

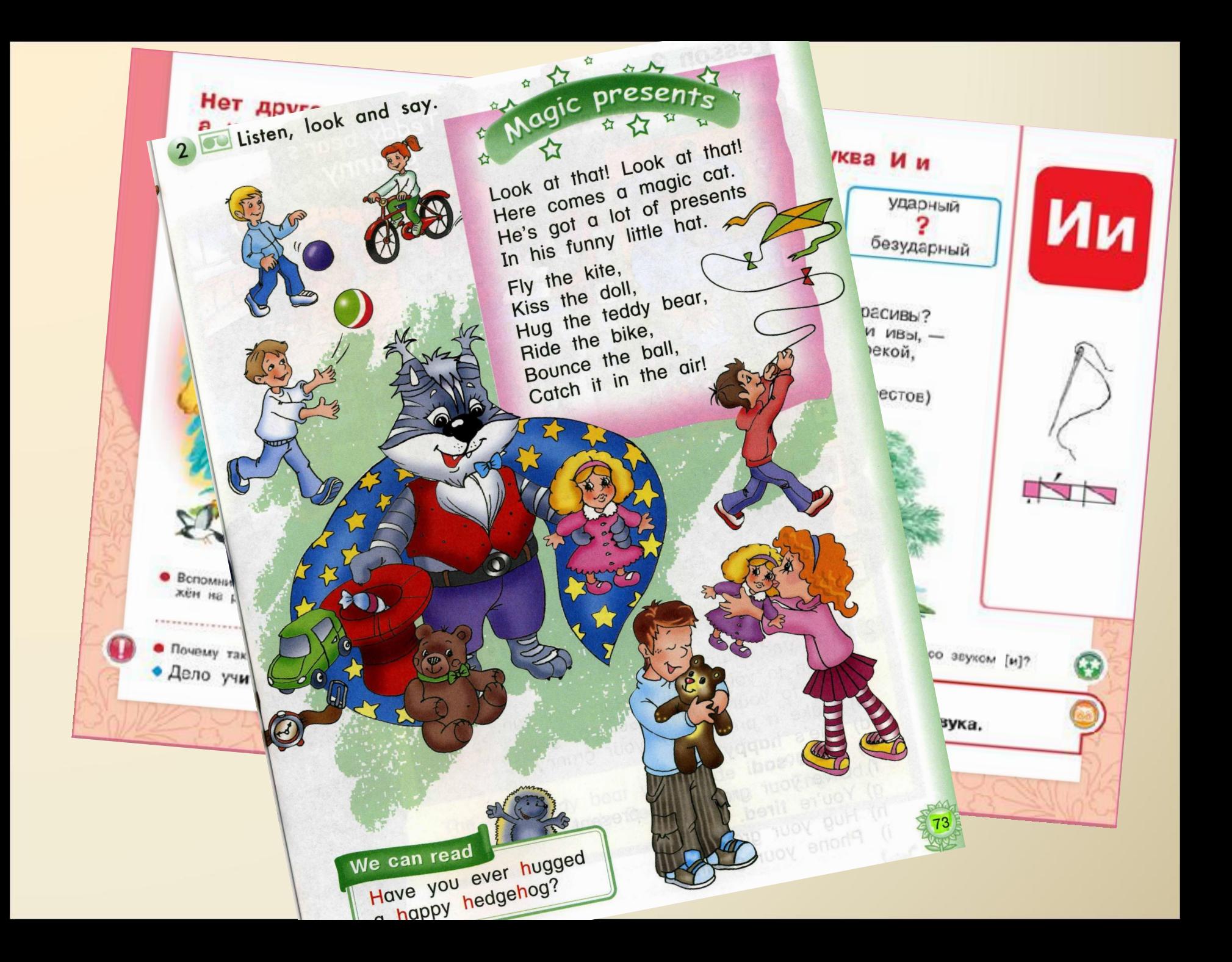

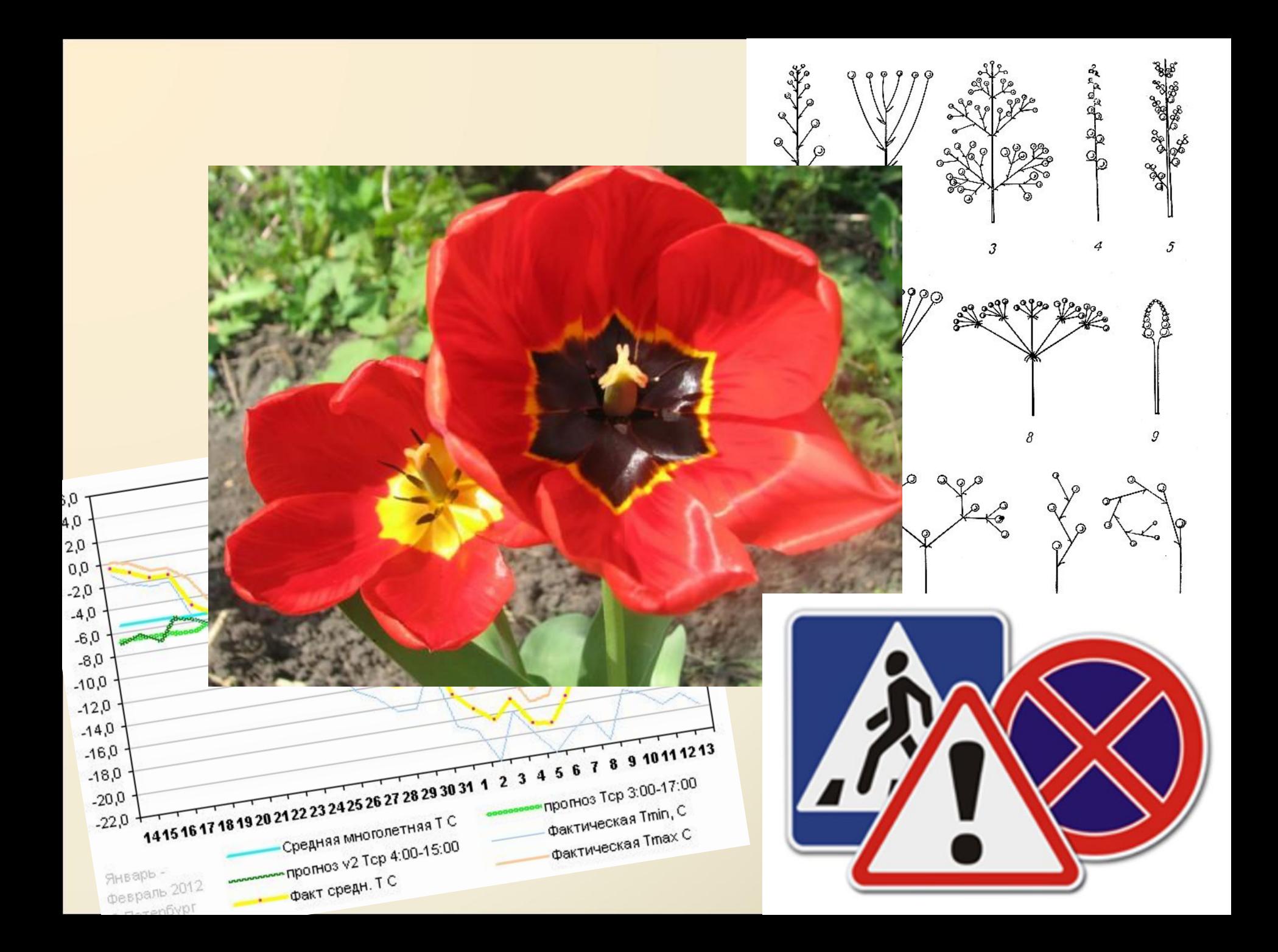

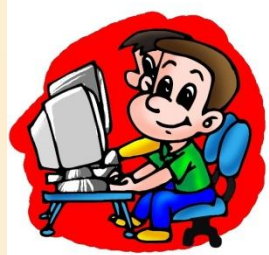

**Тема урока :**

### **«Компьютерная графика. Знакомство с графическим редактором Kolour Paint»**

**Компьютерная графика – рисунок, созданный при помощи компьютера.**

 **Графический редактор – программа предназначенная для рисования и обработки изображений.**

#### **Основные элементы окна графического редактора Kolour Paint**

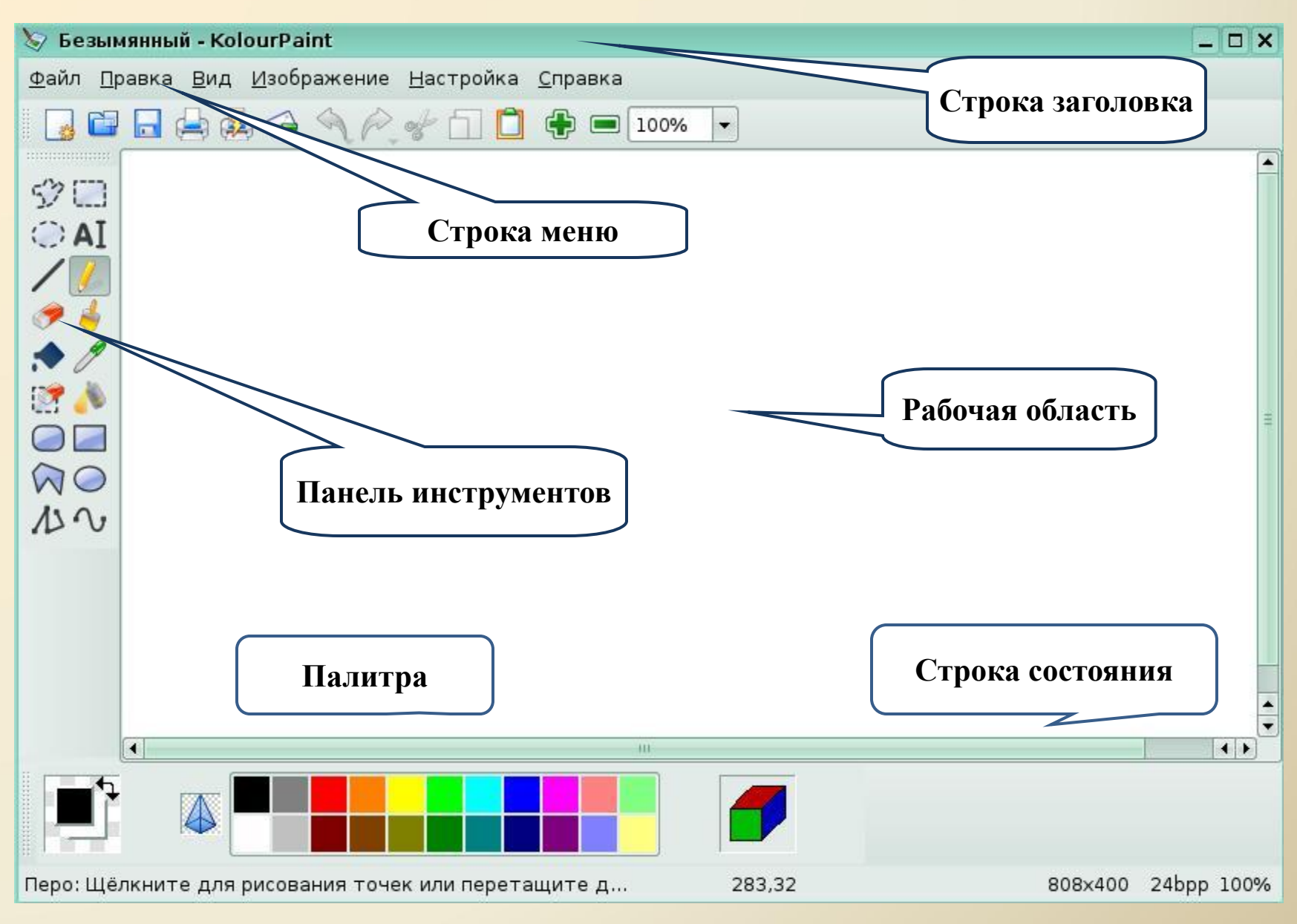

## **Панель инструментов**

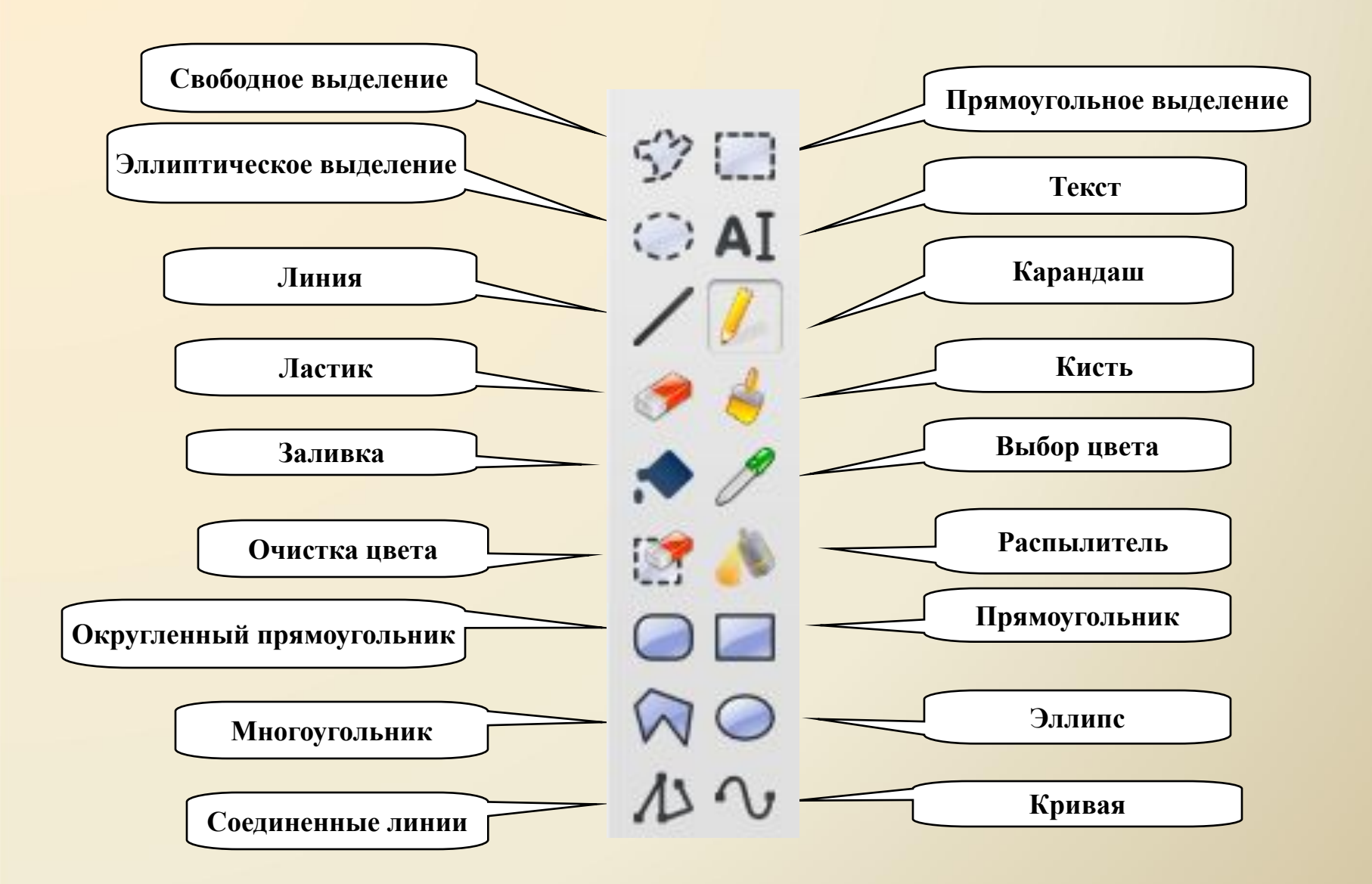

### Инструменты художника

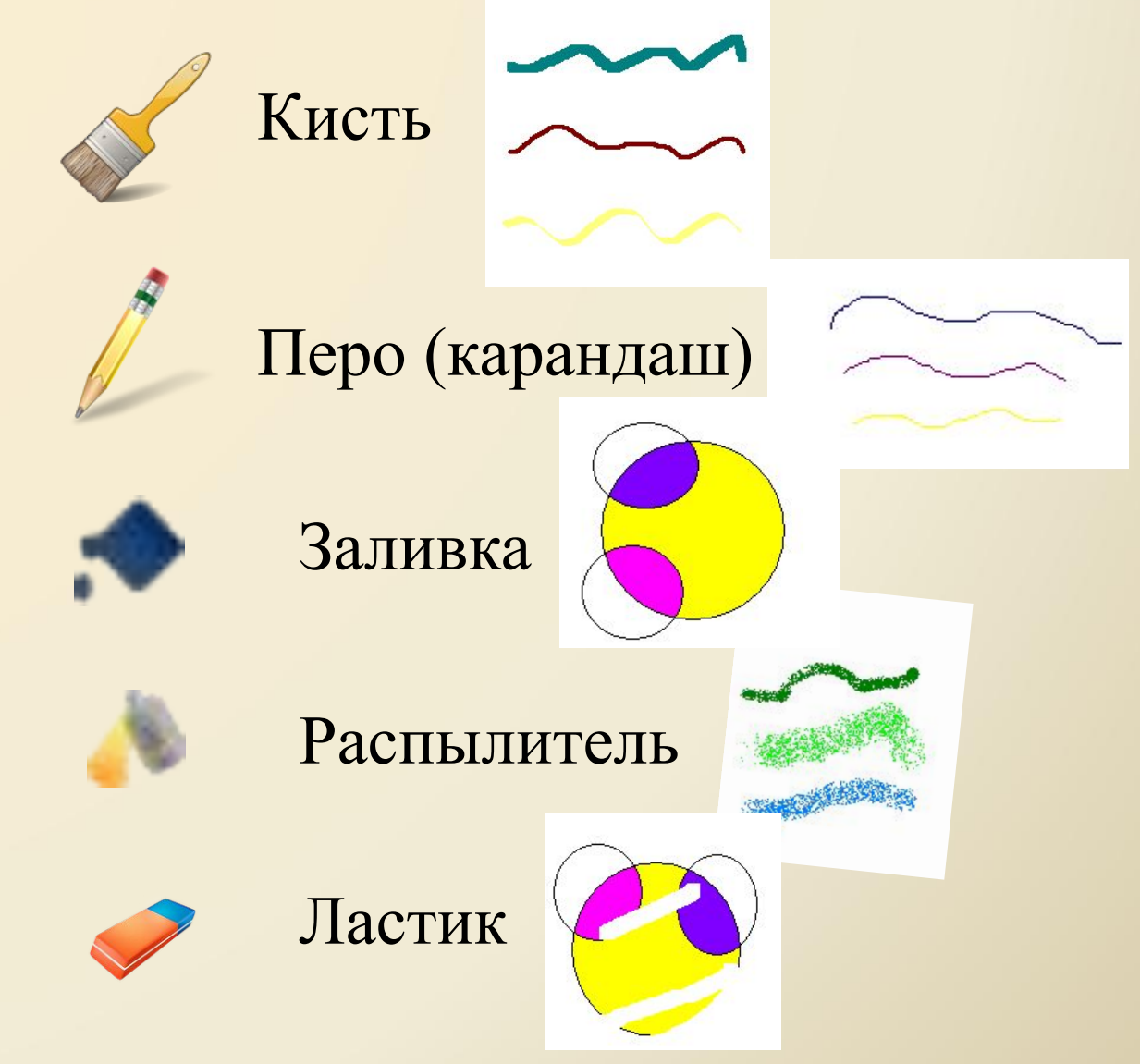

# **Физминутка**

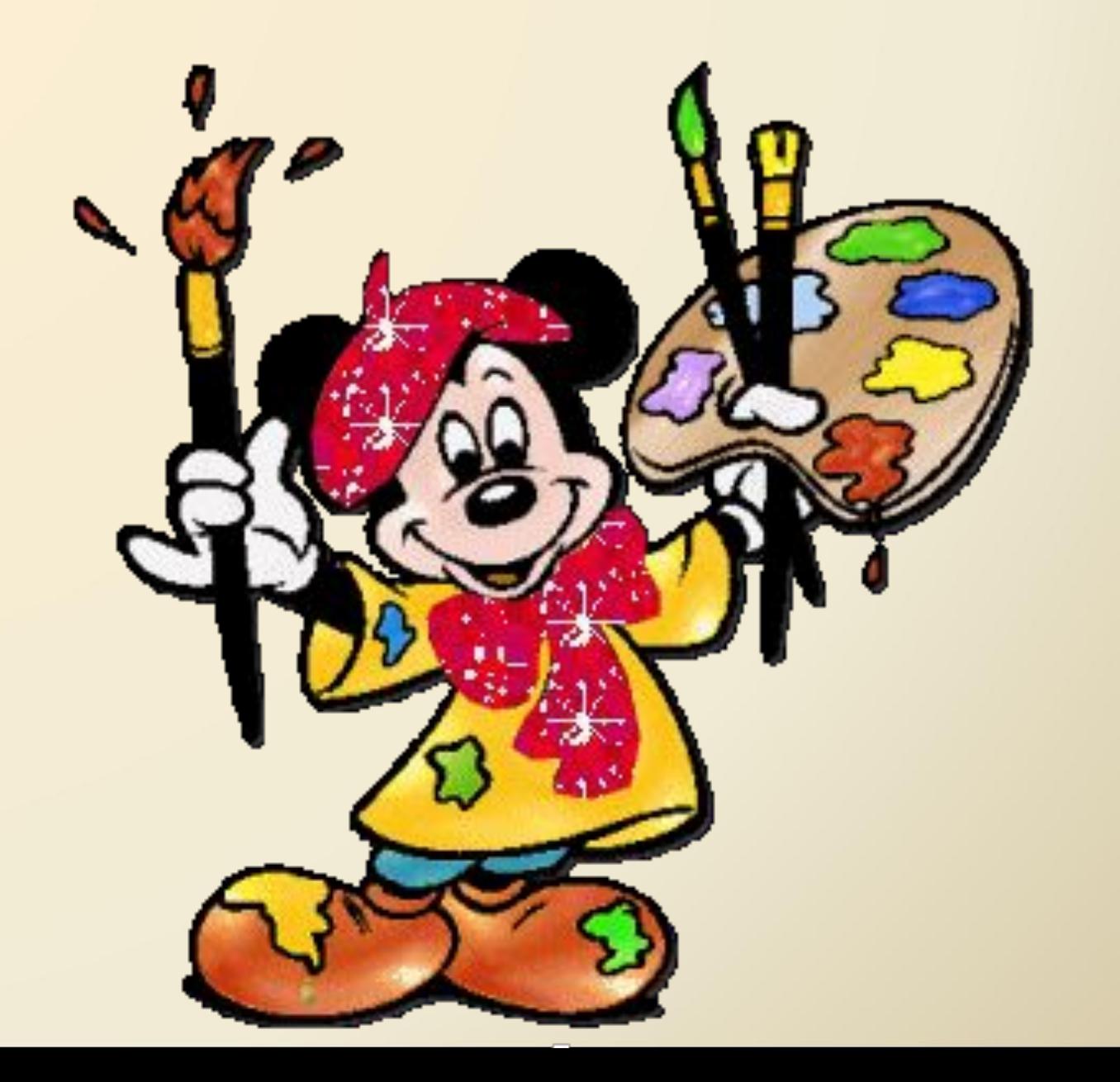

## **Домашнее задание:**

1)основные элементы окна графического редактора Kolour Paint;

2) Подготовить дополнительный материал о том, люди каких профессий в своей деятельности используют компьютерную графику.